## **Interaction Flow : Ticket Tracker (Users)**

www.arsdigita.com/ticket/

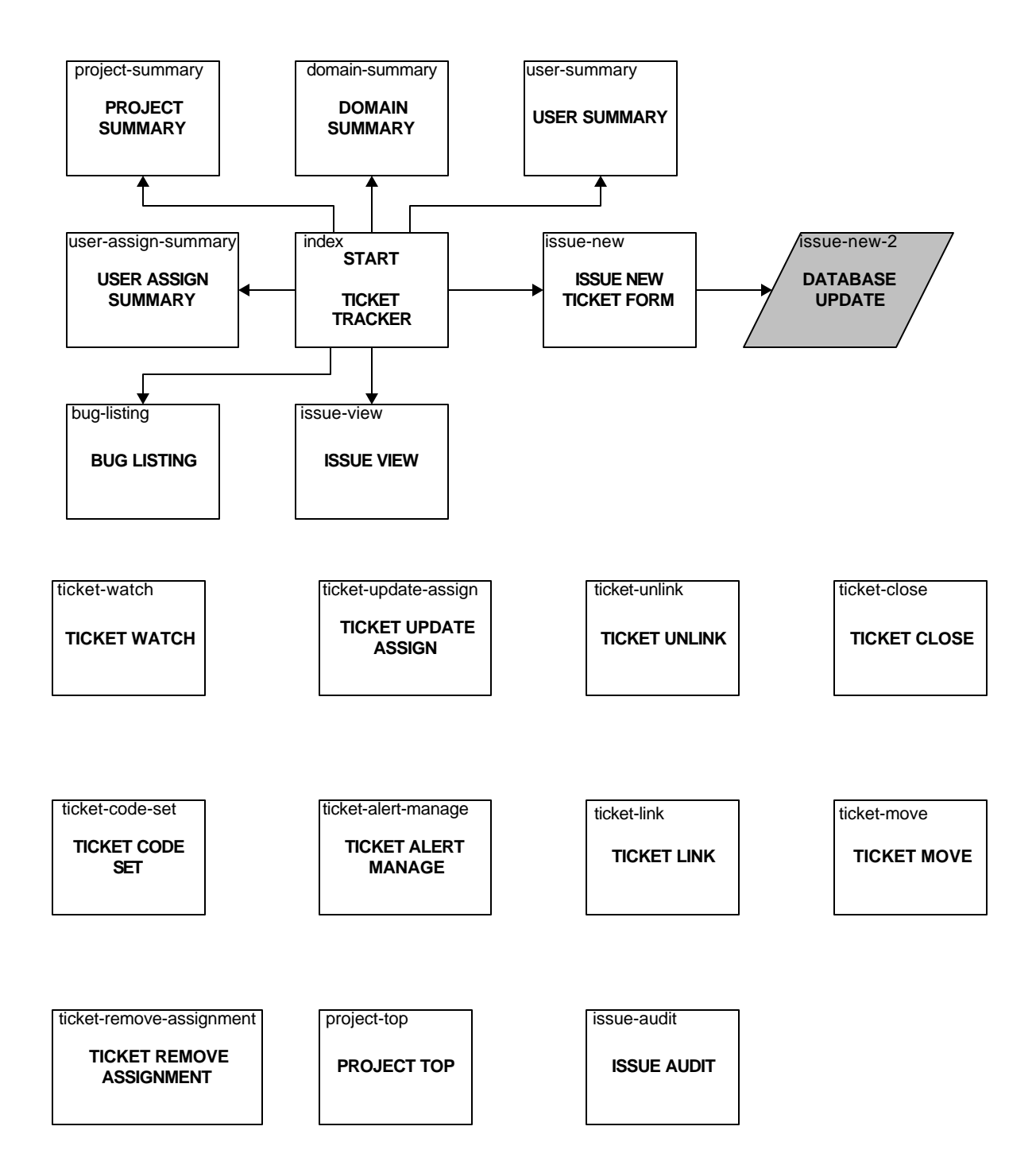